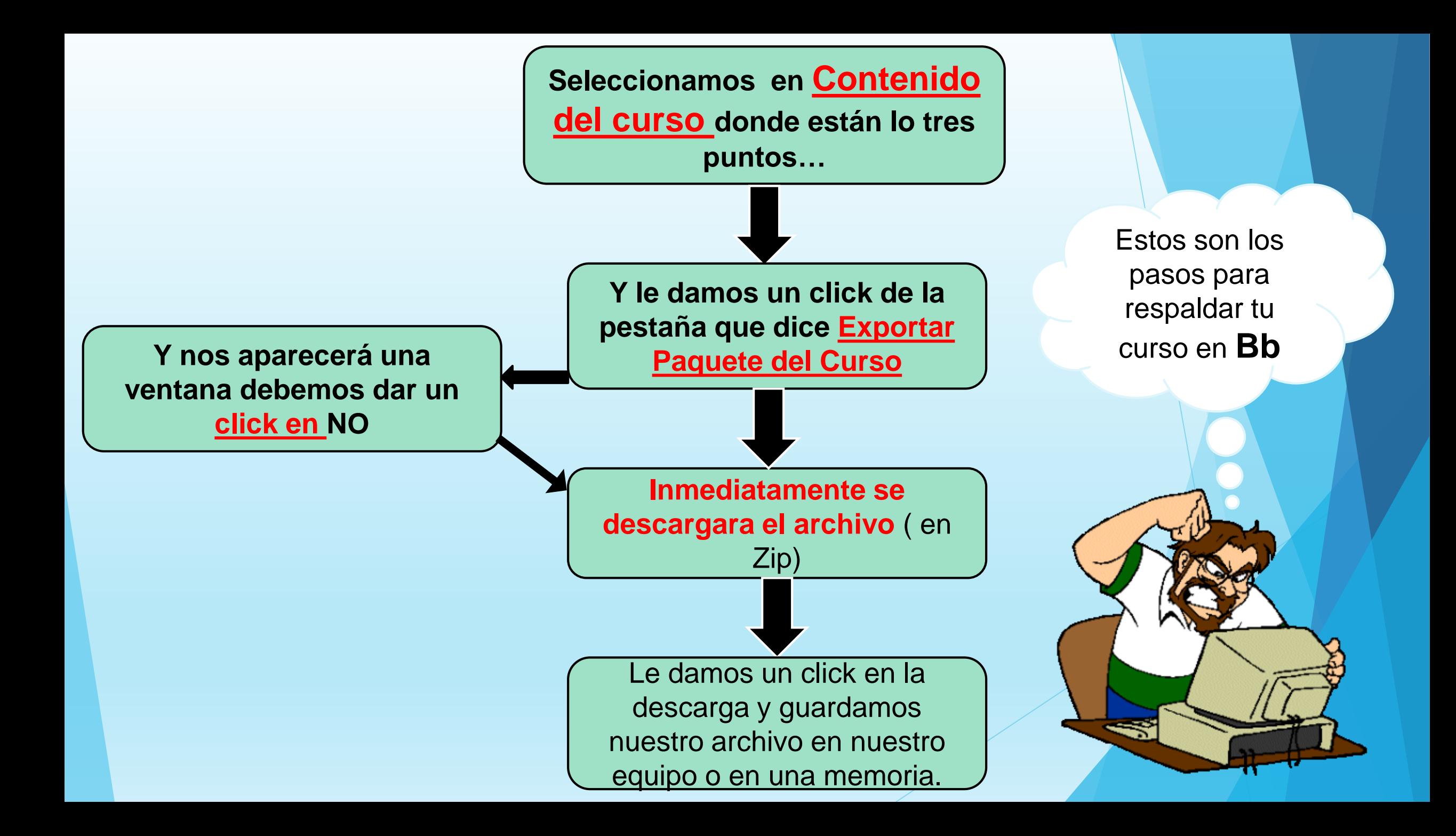

Estos son los pasos para subir un curso que ha sido respaldado.

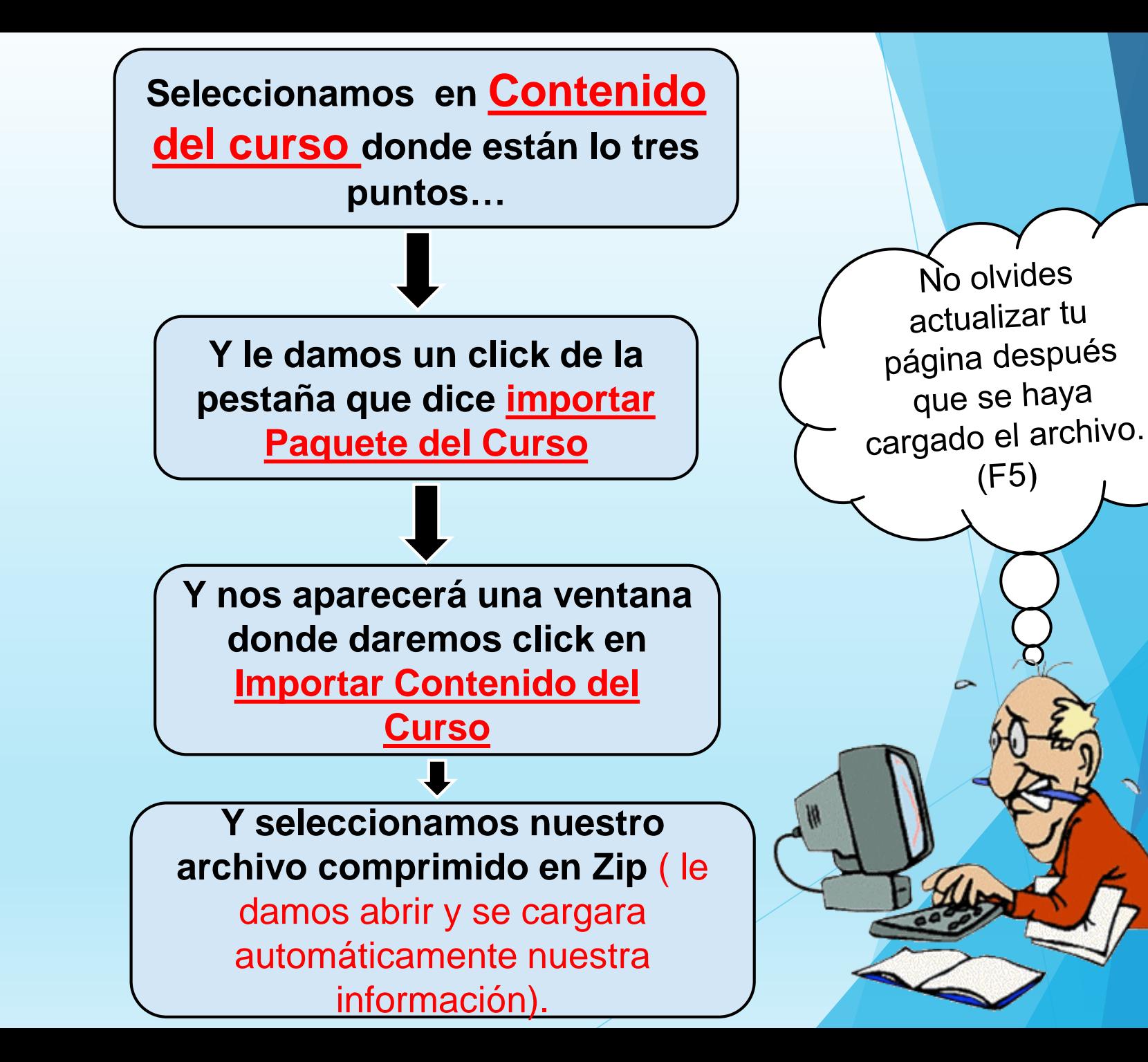